## SAP ABAP table IBKKOVRADR\_BINT {Tolerated Overdraft: Bank-Internal Addresses}

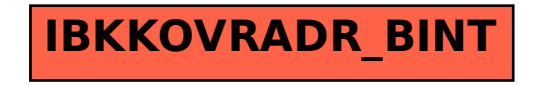